Ì

ŧ

## **« A RRÊTE TON CINÉMA ! »**

*Guide de navigation et d'utilisation des fonctionnalités d'Universalis Junior à travers le thème du cinéma.*

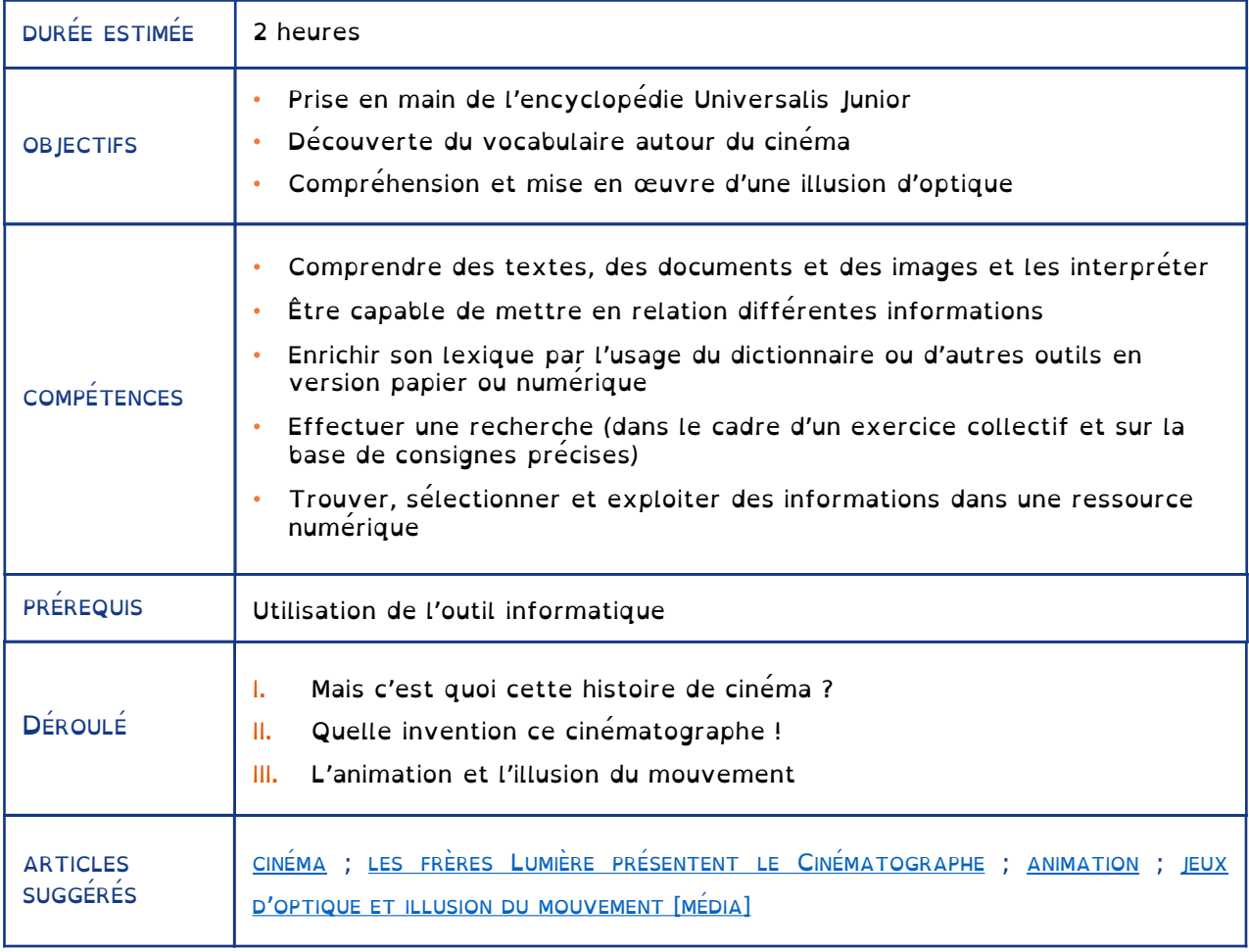

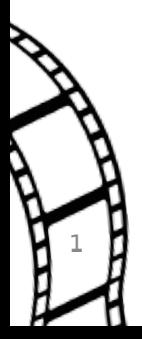

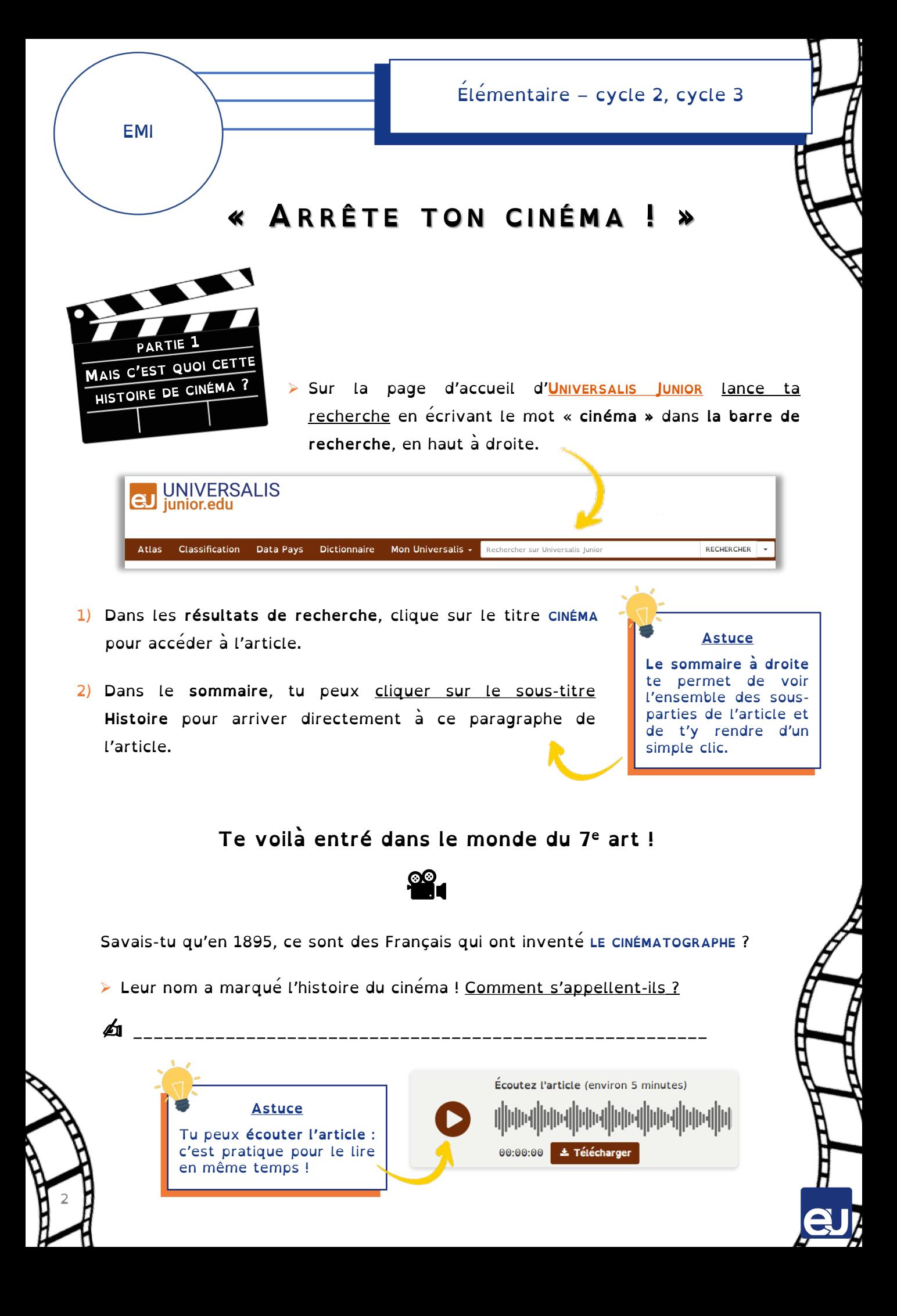

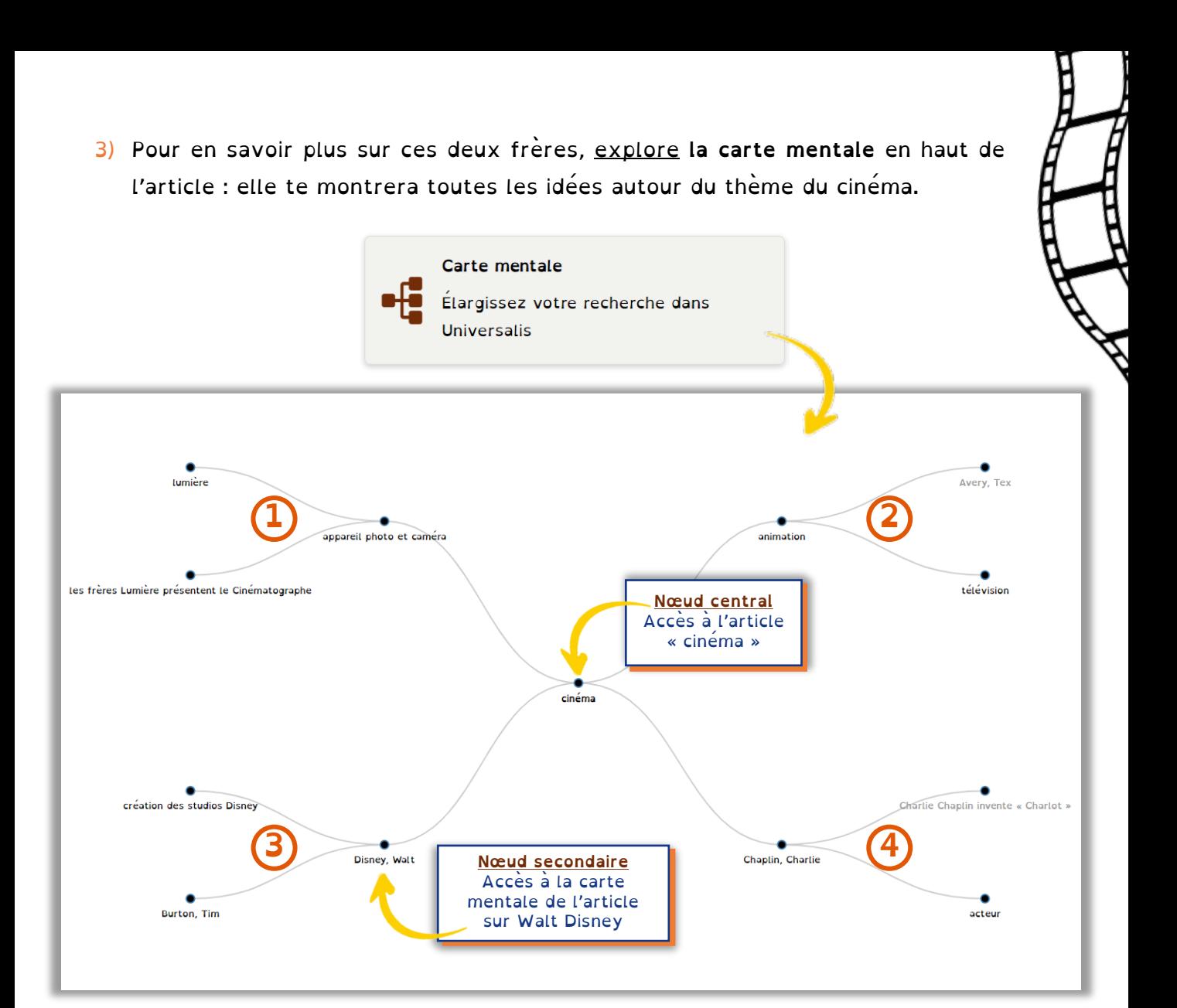

Dans la carte mentale, l'article du nœud central est relié à d'autres articles de l'encyclopédie, **les nœuds secondaires**. Ces articles portent de près ou de loin sur le même thème. Pratique pour approfondir tes connaissances !

Les articles du même thème sont regroupés ensemble sur une « branche ». Ici, tu as quatre branches différentes qui sont reliées au cinéma.

En suivant l'exemple, écris le thème de chaque branche à côté de son numéro :

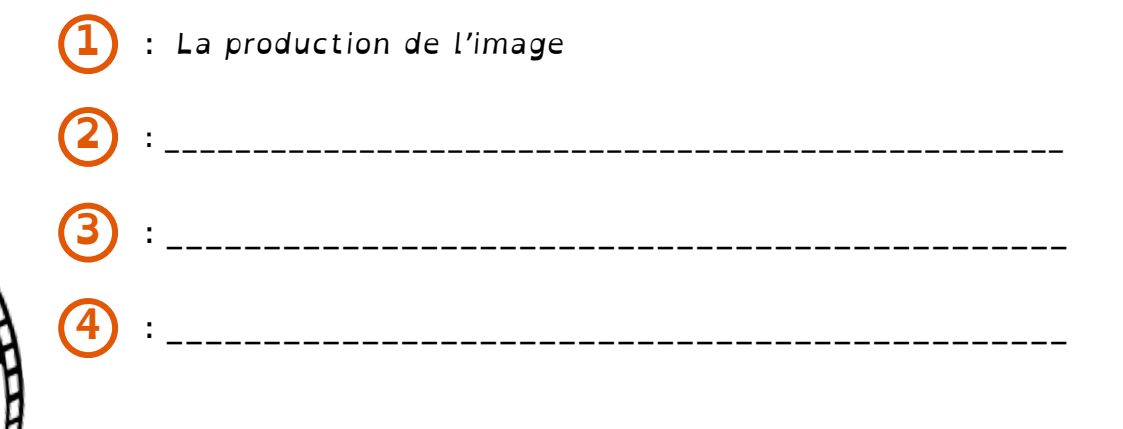

3

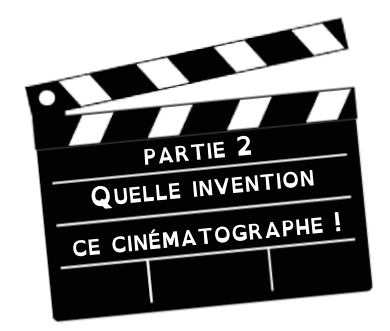

1) Sais-tu qu'en faisant **un double-clic** sur n'importe quel nom commun, tu peux lire sa définition ?

Cinématographe

ue la rorme : cinématographe • Nom masculin singuiler<br>) appareil d'enregistrement de films<br>( (vieilli, abrégé en cinéma) art de réaliser des films

 $-C$ ) film

Essaye avec le mot **CINÉMATOGRAPHE**.

- Combien a-t-il de sens ? ✍ \_\_\_\_\_\_\_\_\_\_\_\_\_\_\_
- ▶ Quel sens est aujourd'hui le plus utilisé ?
	- ✍ \_\_\_\_\_\_\_\_\_\_\_\_\_\_\_\_\_\_\_\_\_\_\_\_\_\_\_\_\_\_\_\_\_\_\_\_\_\_\_\_\_\_\_\_\_\_\_\_\_\_\_\_\_\_\_\_\_\_\_\_\_\_\_
- Pour continuer à explorer les définitions des mots, complète ces mots croisés avec des mots que tu trouveras dans l'article « **LES FRÈRES LUMIÈRE [PRÉSENTENT](https://junior.universalis-edu.com/encyclopedie/les-freres-lumiere-presentent-le-cinematographe/) LE [CINÉMATOGRAPHE](https://junior.universalis-edu.com/encyclopedie/les-freres-lumiere-presentent-le-cinematographe/)** ».

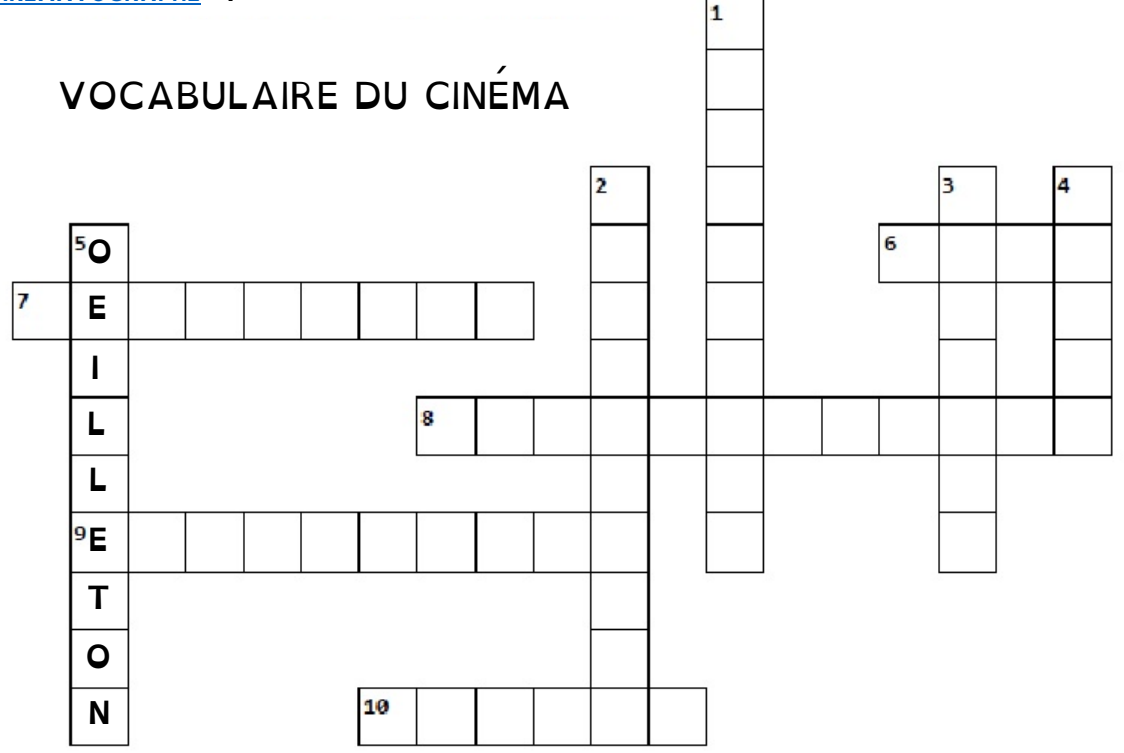

- <mark>1.</mark> appareil permettant de projeter un film, 6. œuvre cinematographique des diapositives sur un écran
- 2. personne dont le métier est de trouver les moyens techniques et financiers pour la réalisation d'un film
- 3. œuvre de l'imaginaire

4

- 4. reflet d'un objet, d'un corps sur une surface polie
- 5. pièce placée à l'extrémité d'un instrument d'optique pour déterminer la position de l'œil
- 
- 7. feuille de matière plastique recouverte d'une couche sensible, pour faire des photographies
- 8. film à visée pédagogique ou commerciale
- 9. propriétaire ou directeur d'une salle de cinéma
- 10. appareil permettant de filmer, d'effectuer des prises de vues

2) Les articles sont souvent accompagnés de dessins, photos ou même vidéos : ce sont **les médias.** Ils te donnent des informations sous une autre forme.

Visionne la vidéo du **cinématographe**.

 Quel est le bon réglage de défilement des images ? ❑ 12 images par seconde ✍ ❑ 24 images par seconde ❑ 36 images par seconde

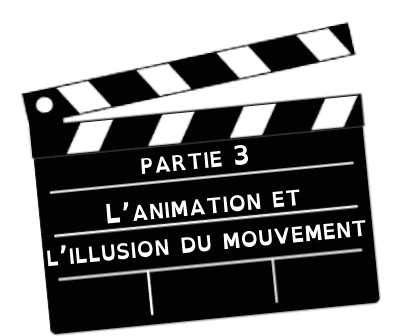

 Revenons au cinéma. Clique sur **le tag « cinéma »** en haut de l'article sur les frères Lumières.

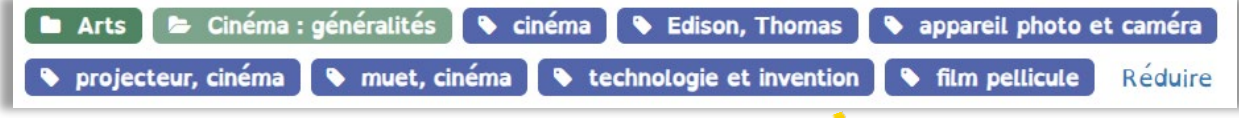

Tu vas retrouver plusieurs articles qui parlent du cinéma.

1) Ouvre celui sur l'**[ANIMATION](https://junior.universalis-edu.com/encyclopedie/animation/)**. Je te propose d'imprimer le dessin « **L'animation et l'illusion du mouvement** » que tu trouveras dans les médias de cet article.

**Astuce Les tags sont des mots-clés**. Ils renvoient vers d'autres articles sur le même sujet. Pratique pour continuer ta recherche !

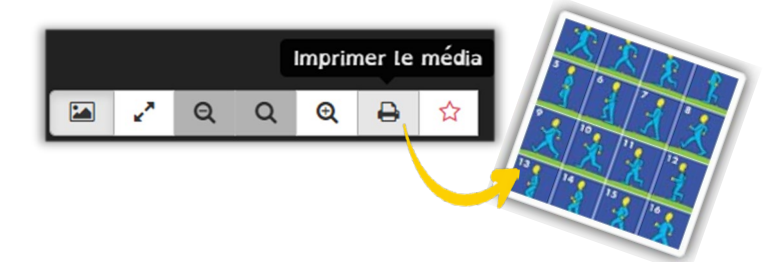

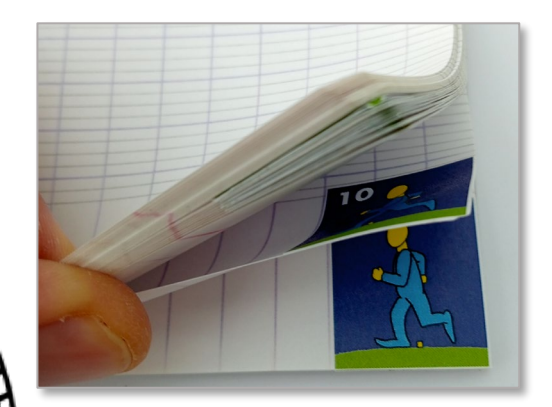

5

- Découpe les images et colle-les dans l'ordre inverse (de 16 à 1) dans le coin en bas à droite des pages d'un cahier.
- $\triangleright$  Puis, fais-les défiler avec ton pouce pour voir bouger le bonhomme : chaque dessin est un peu différent du précédent pour décomposer le mouvement.

2) Pour aller plus loin, tu peux découvrir ce mot incroyable : le **PHÉNAKISTISCOPE** ! Attention en le recopiant dans la barre de recherche : s'il y a une erreur, tu ne trouveras aucun résultat.

- Comment s'intitule la vidéo qui parle du phénakistiscope ?
- ✍ \_\_\_\_\_\_\_\_\_\_\_\_\_\_\_\_\_\_\_\_\_\_\_\_\_\_\_\_\_\_\_\_\_\_\_\_\_\_\_\_\_\_\_\_\_\_\_\_\_\_\_\_\_\_\_\_
- Parmi les jeux d'optique présentés, lequel est un phénakistiscope ? Coche la bonne illustration.

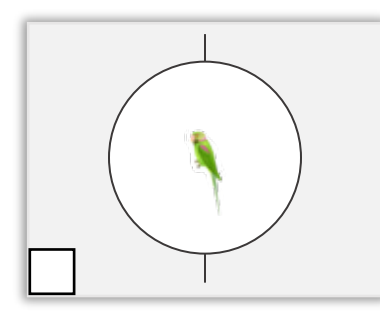

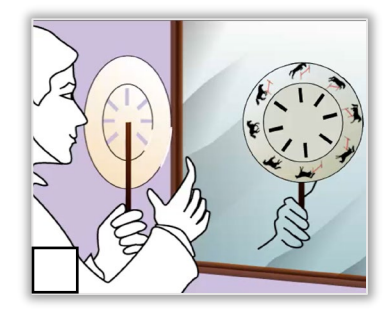

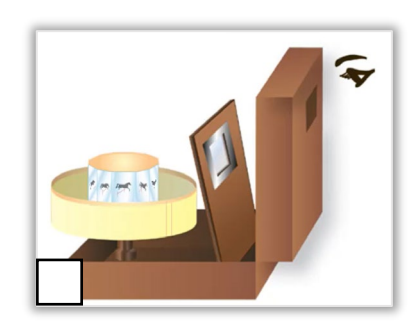

**À toi de jouer !**

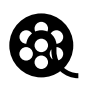

Je te propose de réaliser ton propre phénakistiscope.

Pour cela tu auras besoin d'un peu de matériel :

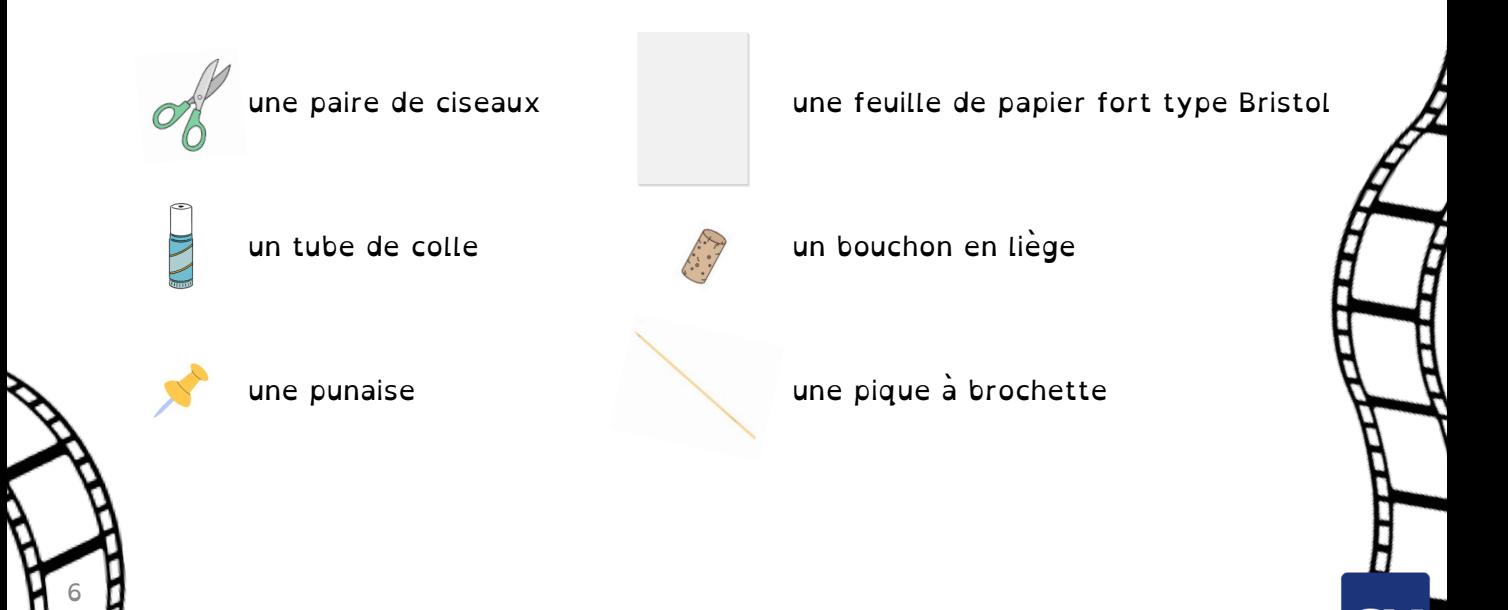

- Imprime et colle le cadran de la page suivante sur du papier fort type bristol, puis découpe-le.
- Colle les images entre les pointillés, dans l'ordre (dans le sens des aiguilles d'une montre).
- Découpe les parties noires entre les images.
- Pique un bouchon sur une punaise dans le centre du cadran et plante une longue brochette dans le bouchon pour tenir ton phénakistiscope.
- Fais tourner le phénakistiscope, le côté des images face à un miroir, et observe les mouvements au travers des fentes.
- Varie la vitesse pour bien voir le défilement.

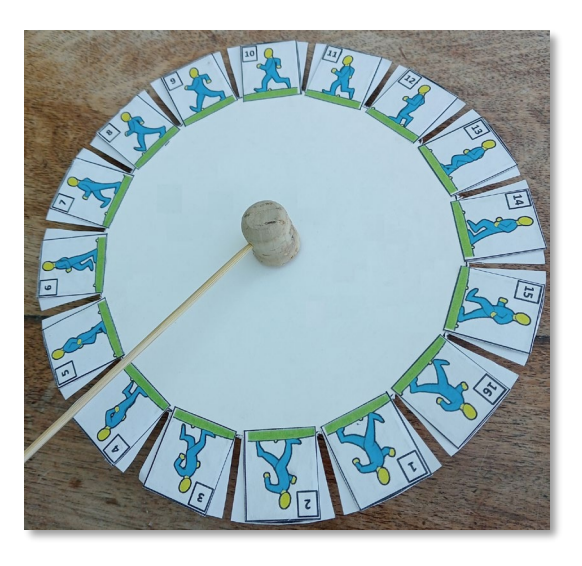

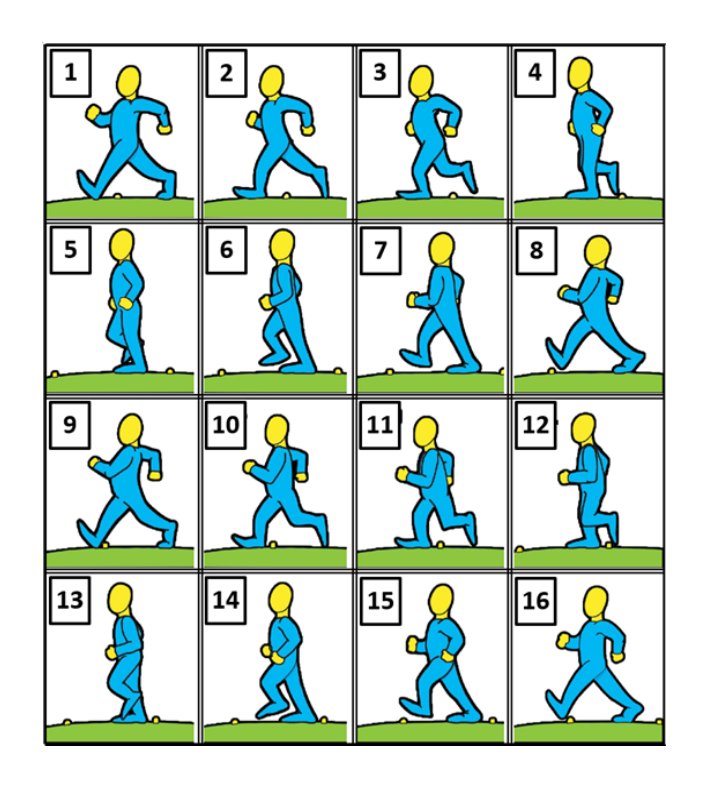

## **Images détourées pour le phénakistiscope**

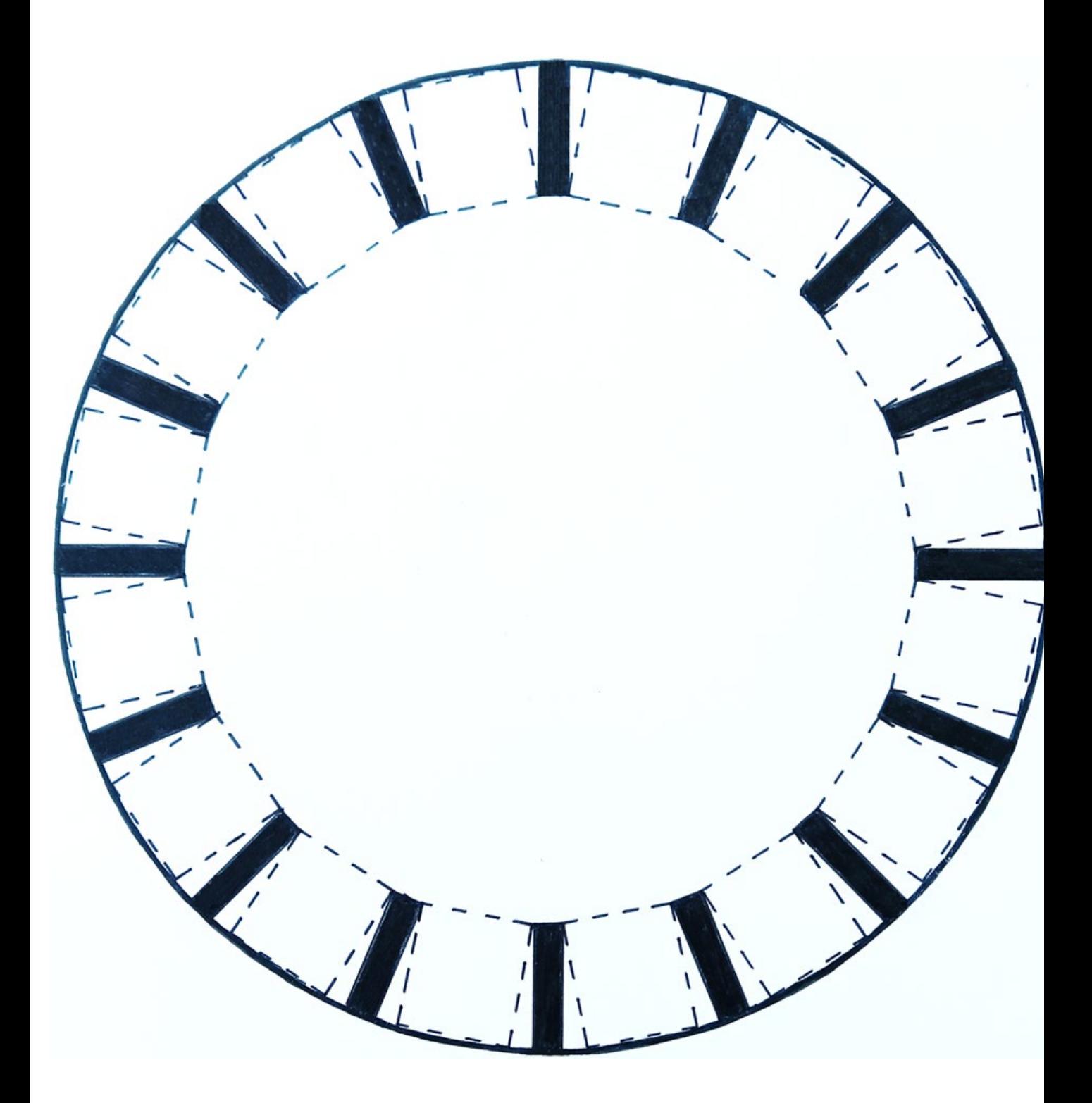

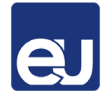